### **PODCASTING IN EDUCATION**

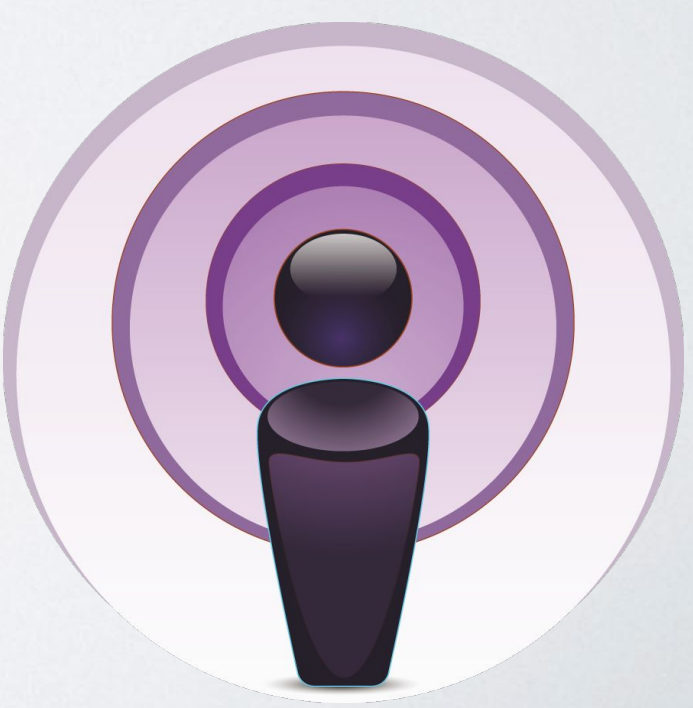

#### **QUESTIONS**

- What is podcasting?
- Why has it become so popular?
- Where do I find out about podcasts?
- Why should you get involved?

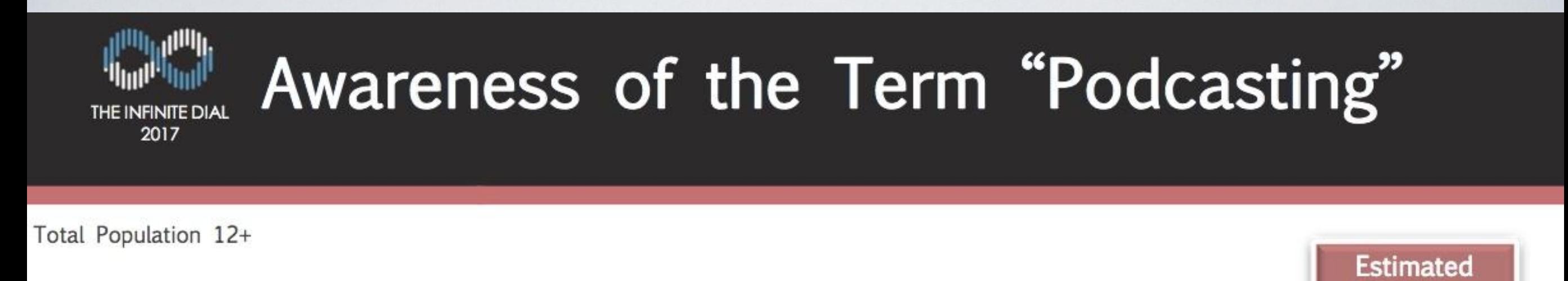

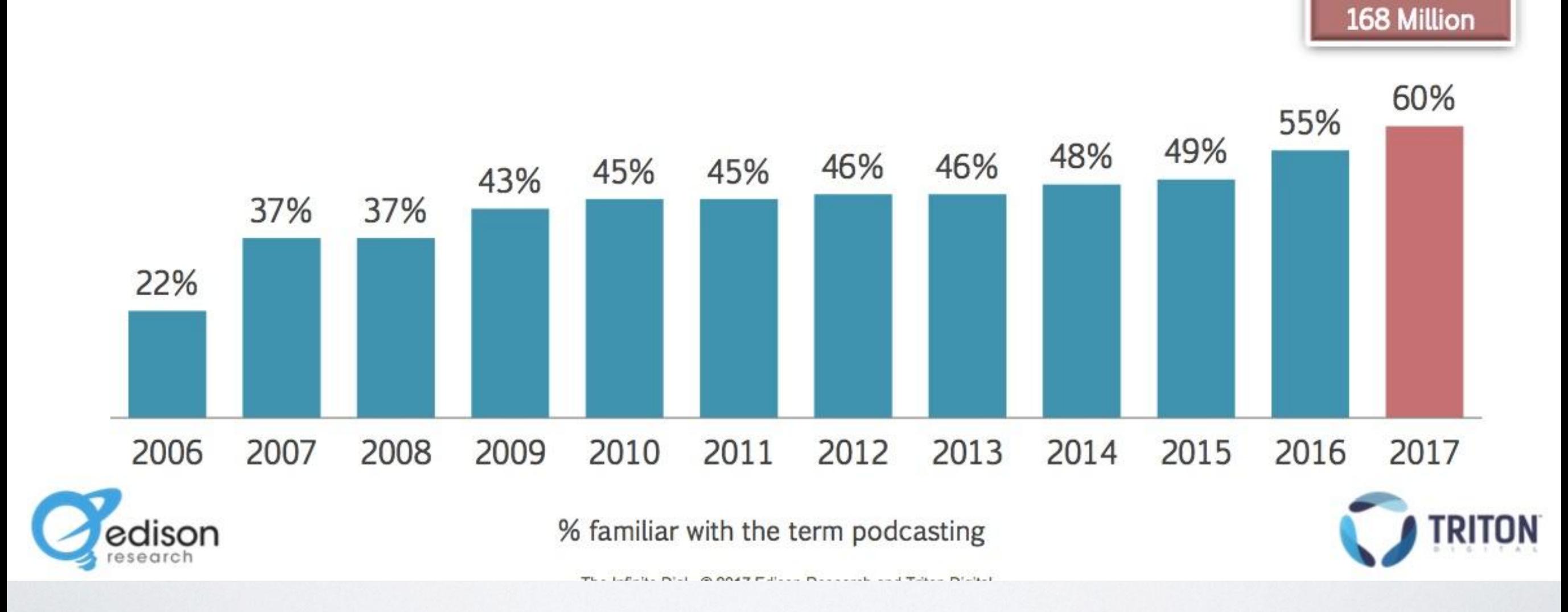

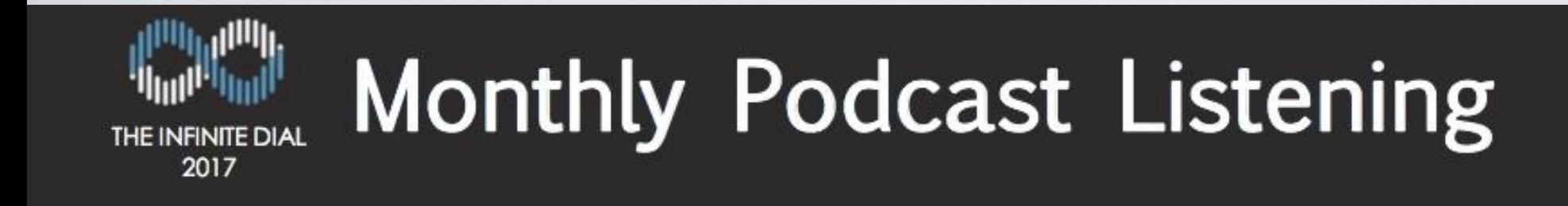

Total Population 12+

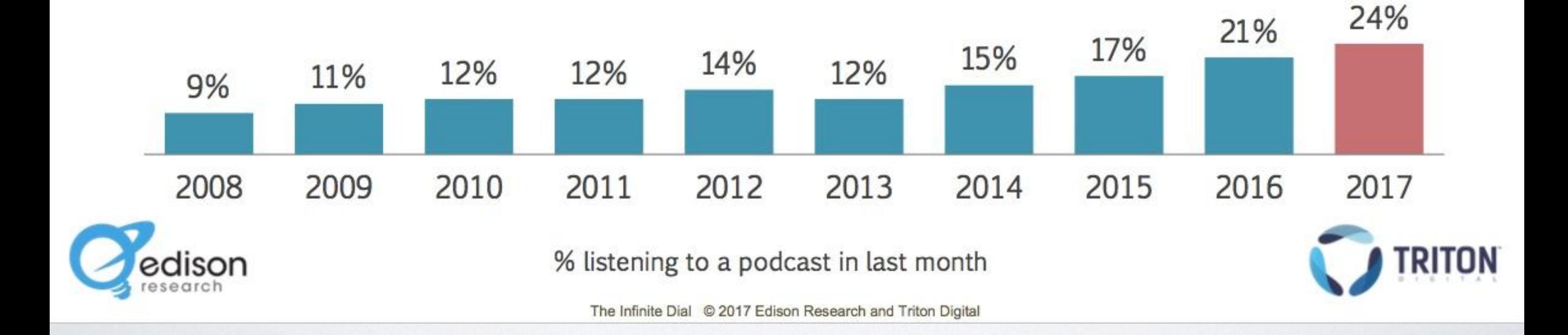

**Estimated** 

67 Million

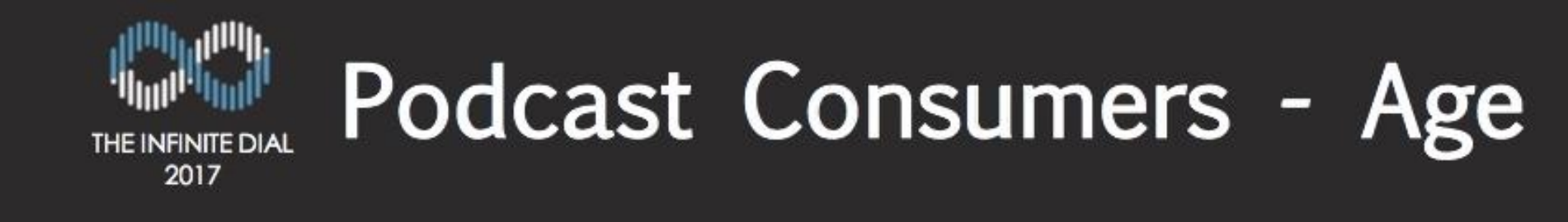

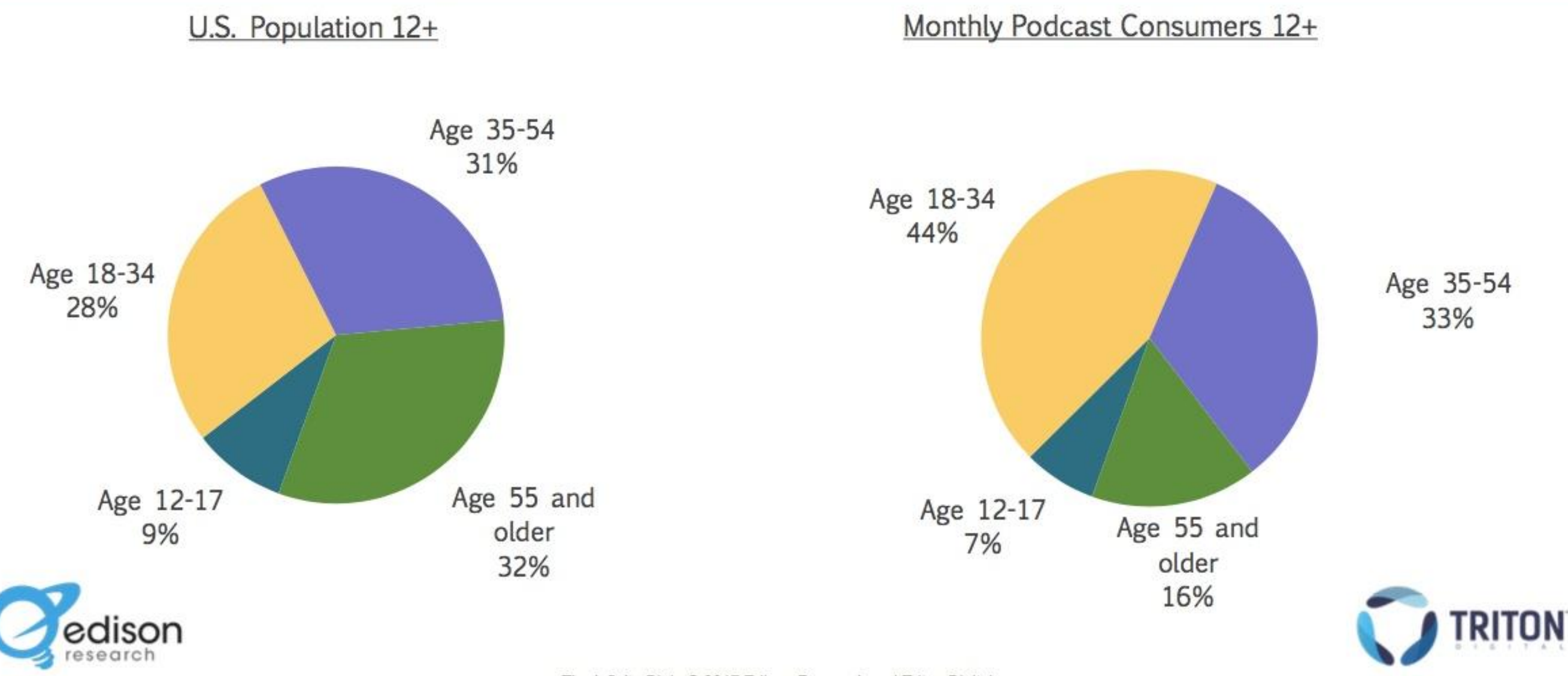

The Infinite Dial @ 2017 Edison Research and Triton Digital

#### How Do Podcast Consumers Listen to Podcasts? THE INFINITE DIAL

Ever Listened to a Podcast 12+

2017

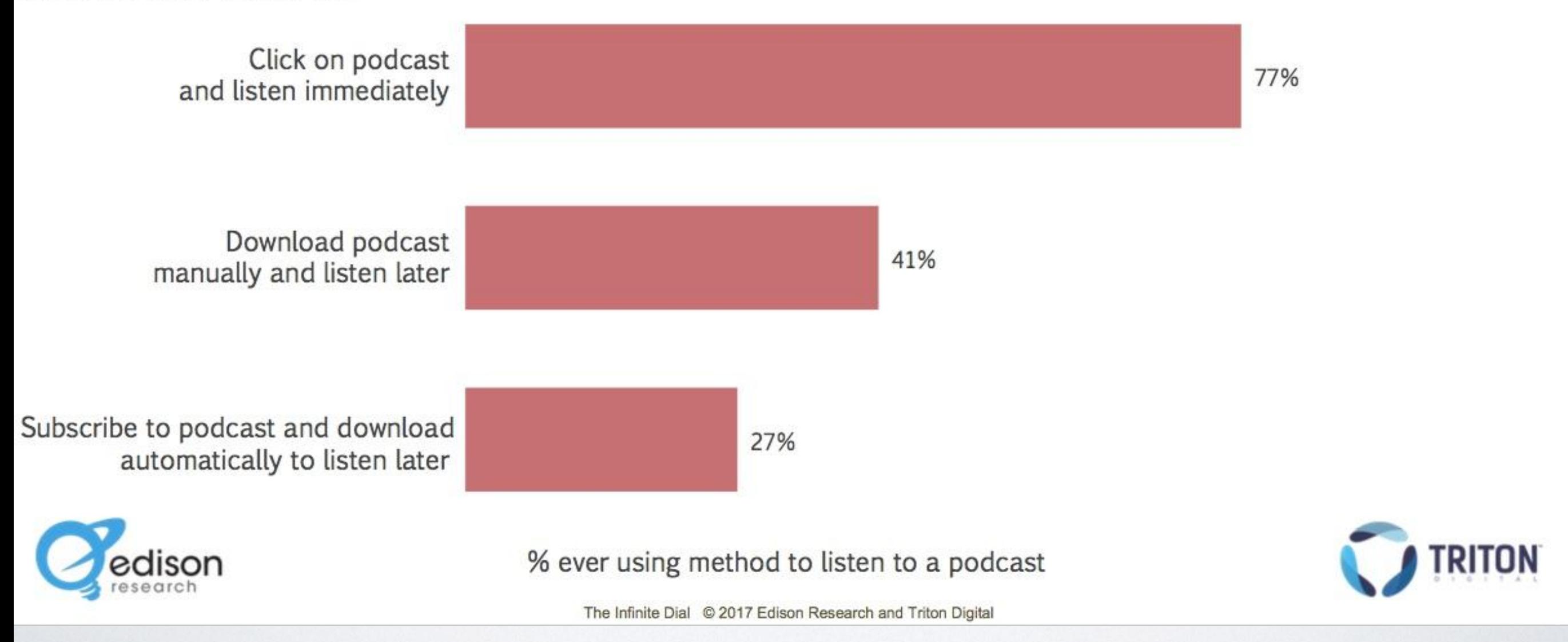

#### Device Monthly Podcast Consumers Use Most Often to Listen to Podcasts THE INFINITE DIAL 2017

Monthly Podcast Consumers 12+

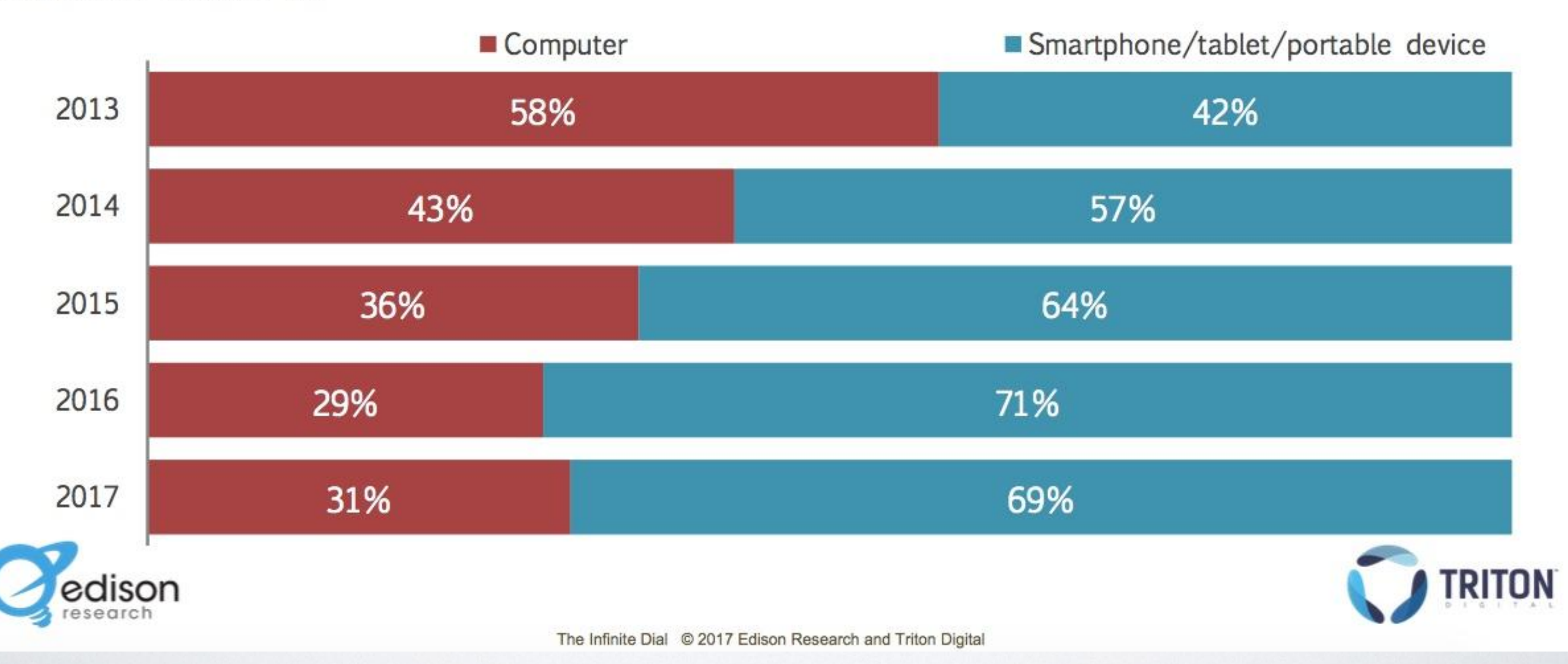

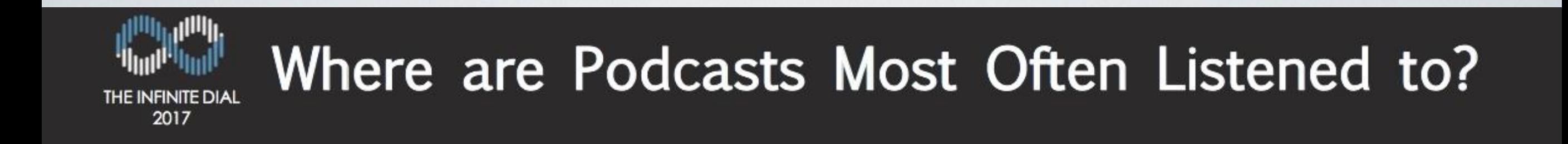

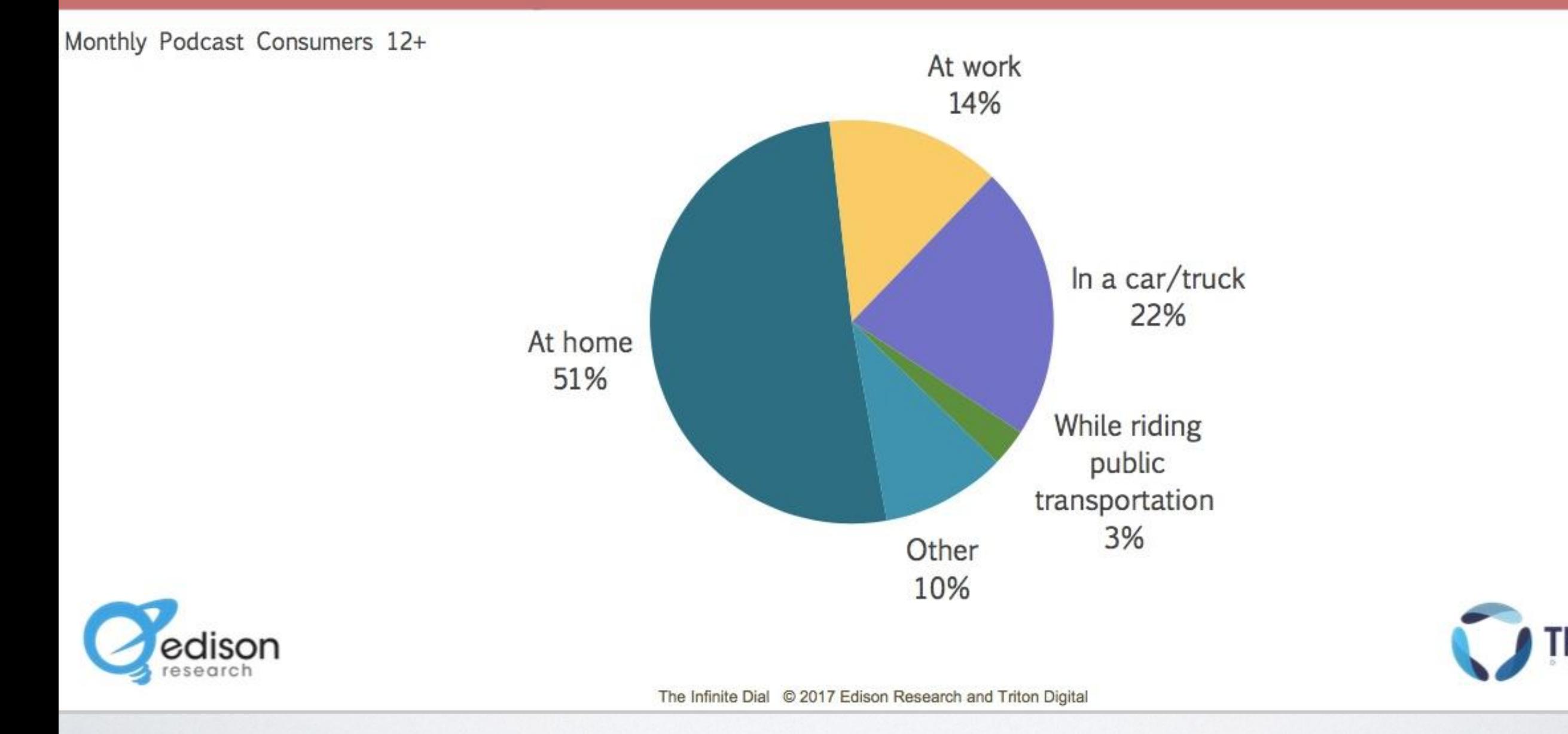

TON

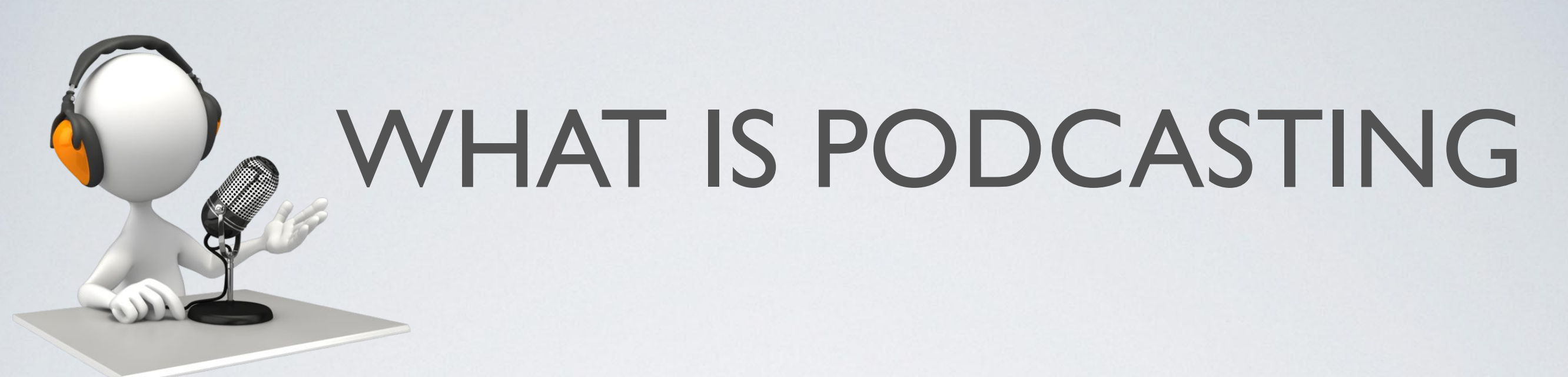

"Pod" – a mobile playback device such as an iPod or any other MP3

player (a laptop or desktop computer also works)

"Casting" – derived from broadcasting.

•

•

•

Podcasting is the distribution of multimedia files, such as audio and video, over the Internet

for playback on mobile devices and/or personal computers.

• Podcasts are regularly produced audio and video files that are available for subscription and that can automatically be downloaded to a computer and/or portable audio and video device.

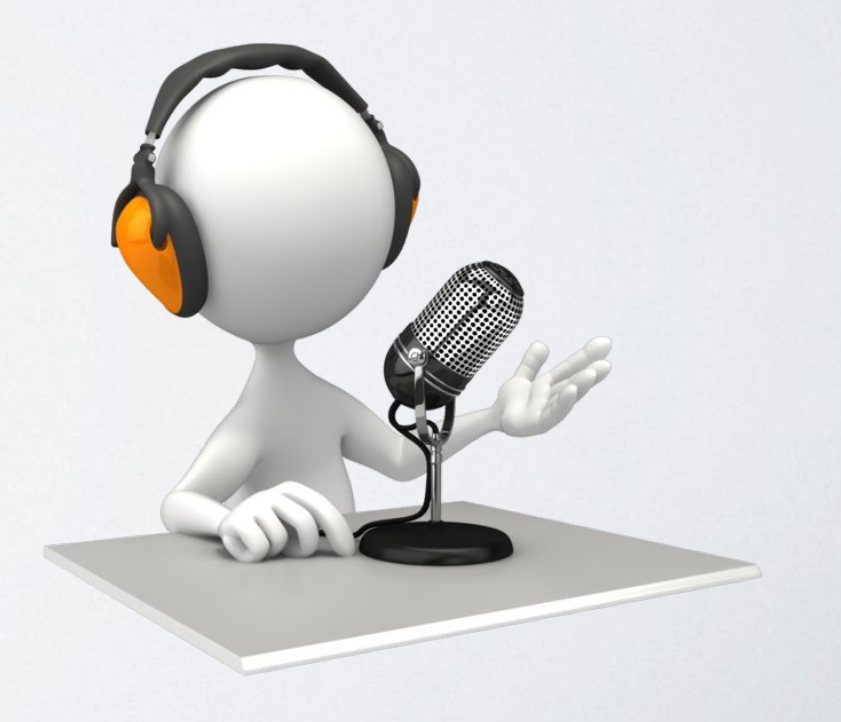

# WHAT MAKES PODCASTING DIFFERENT?

٤É

**PODCAST** 

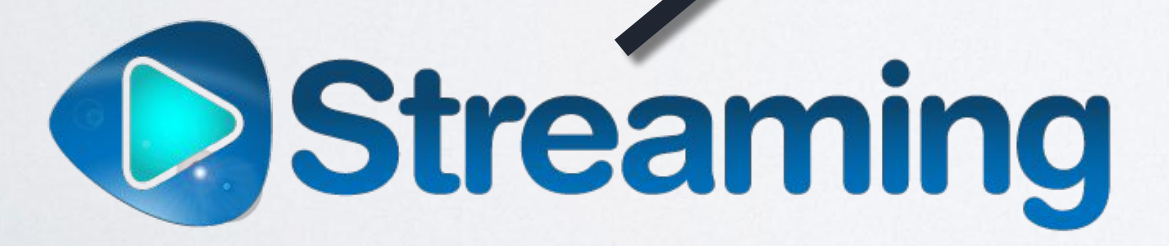

### THE MAIN STAGES

• There are three general categories of activities and equipment involved in podcasting: file production, podcast publication, and delivery and playback.

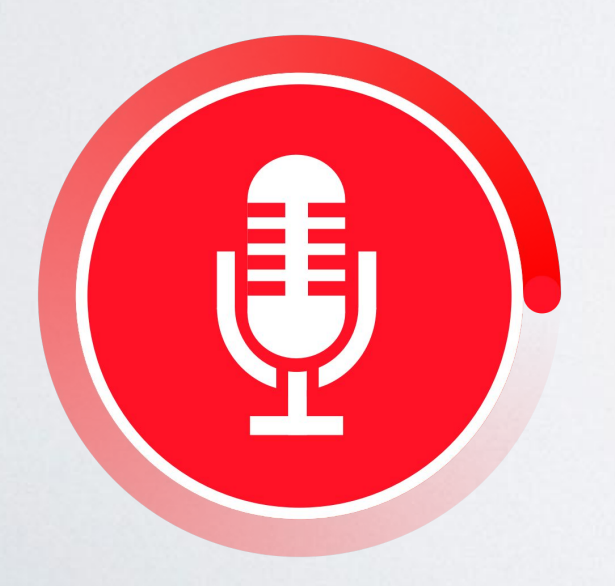

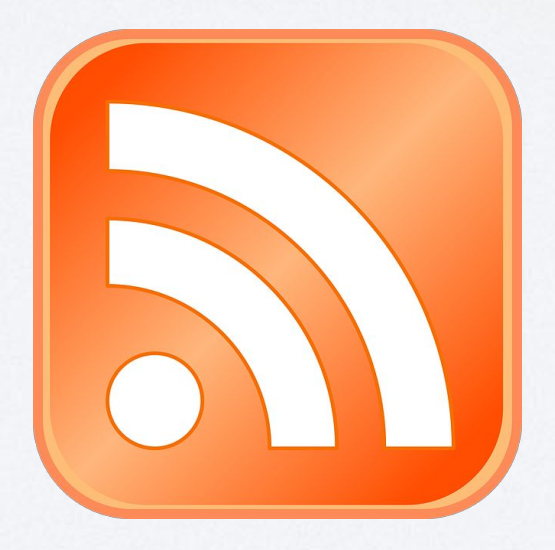

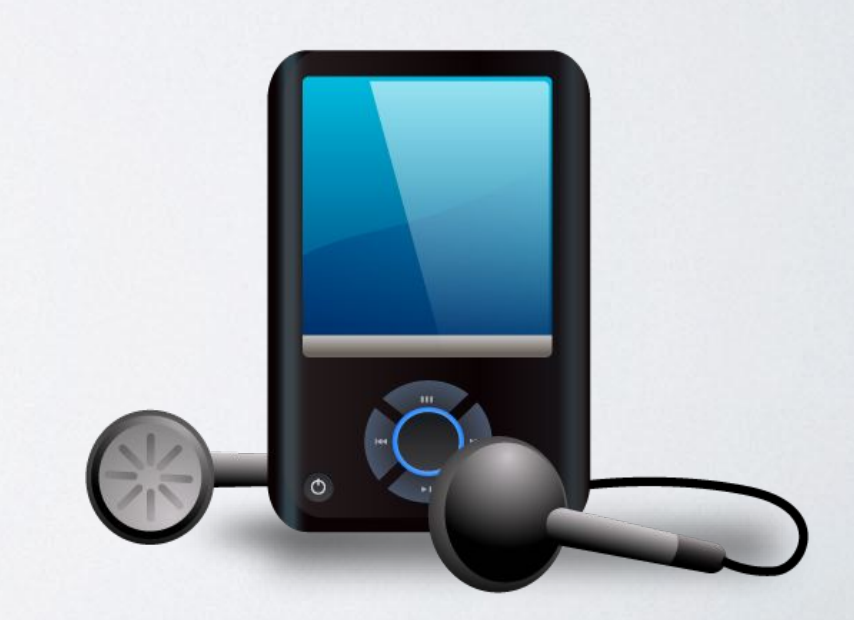

#### HOW DOES IT WORK?

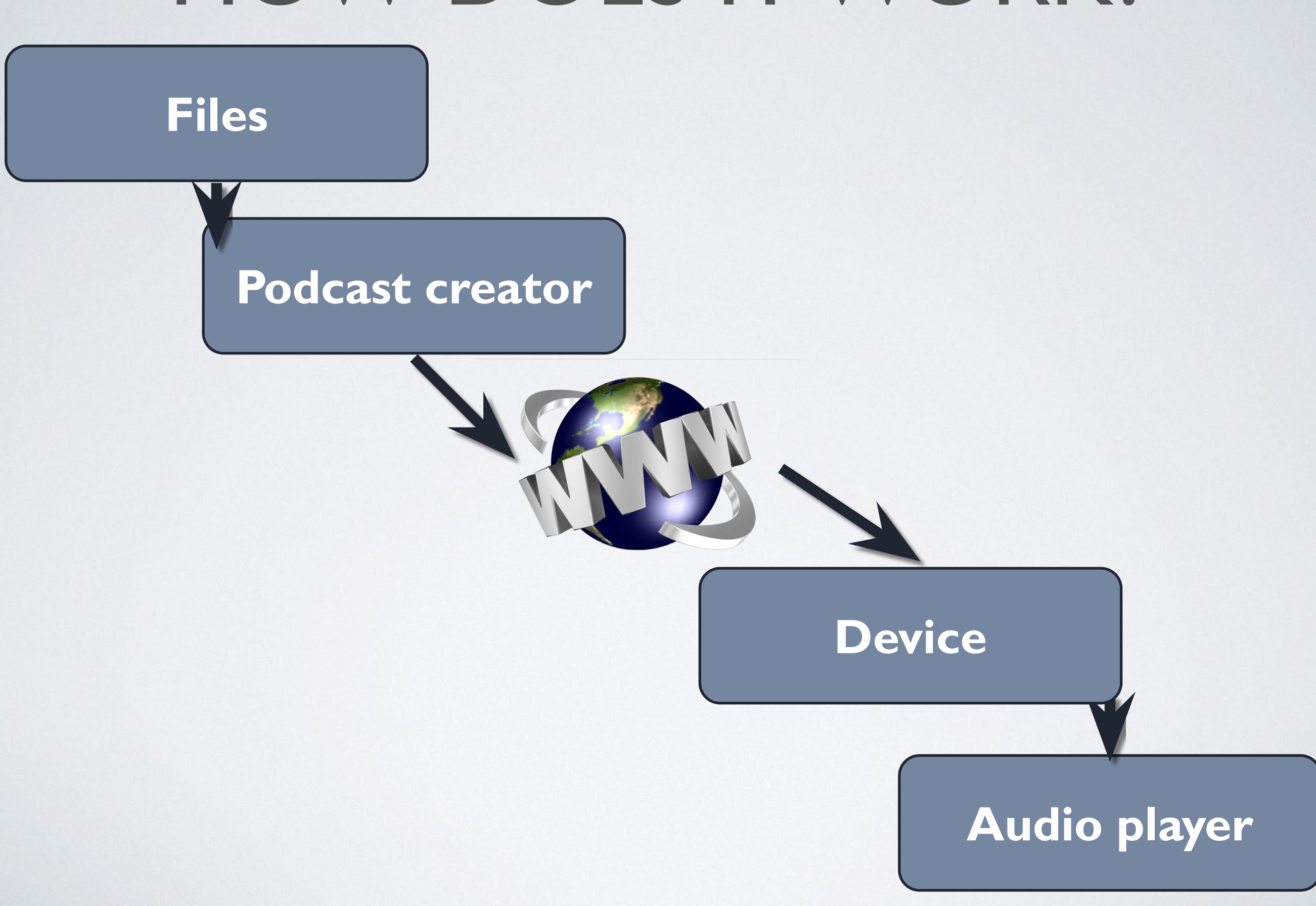

#### PODCASTING ROOTS

- Audioblogging (1980s)
- 1993
- 2000
- Our days

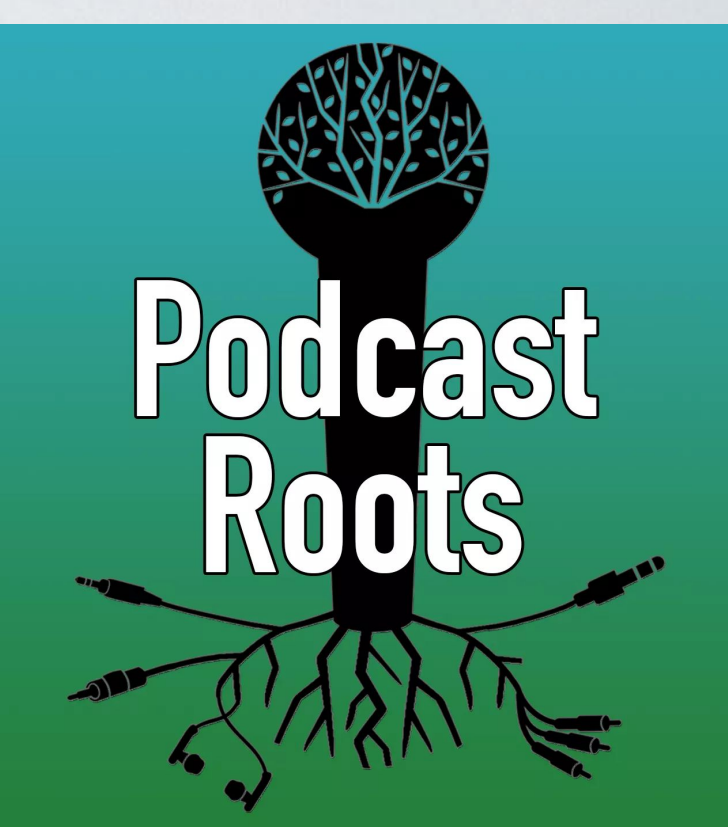

#### TYPES OF PODCASTS

- Audio podcasts
- Enhanced podcasts
- Video podcasts
- Screencasts

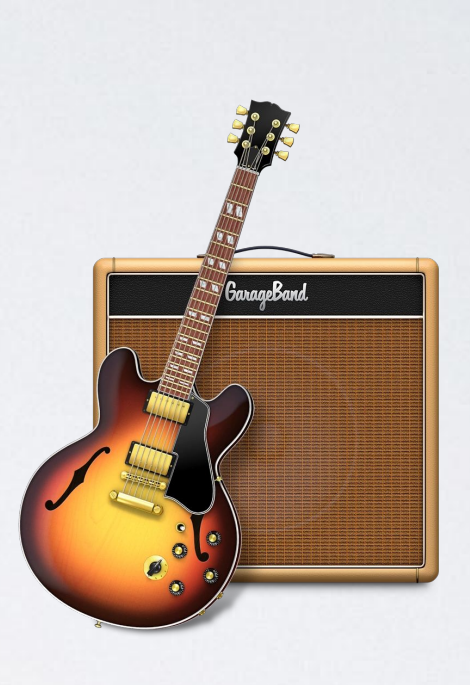

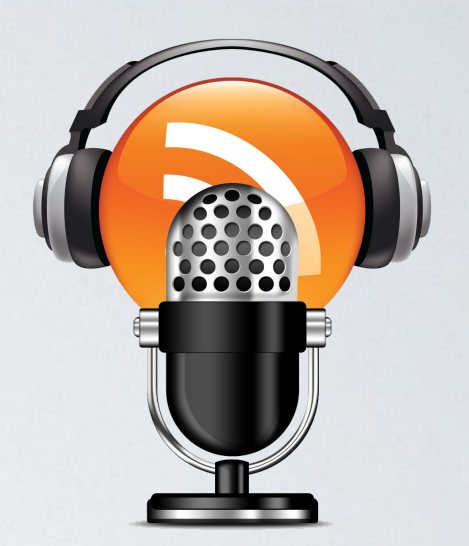

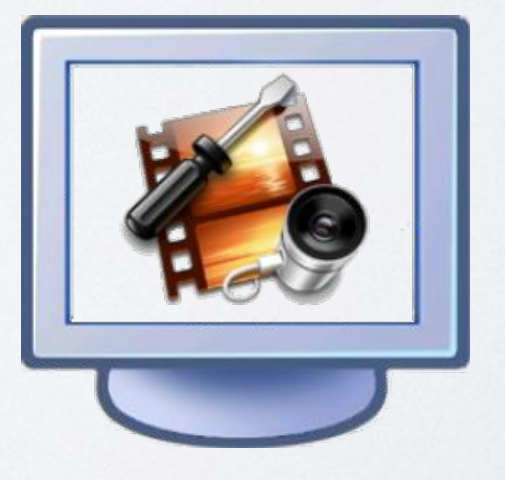

### TYPES OF PODCASTS

- Audio books
- Audio tours
- Indie Artists Demos
- Sportcasts
- Class lectures
- Political Debates
- Other (news, sermons, recipes etc)

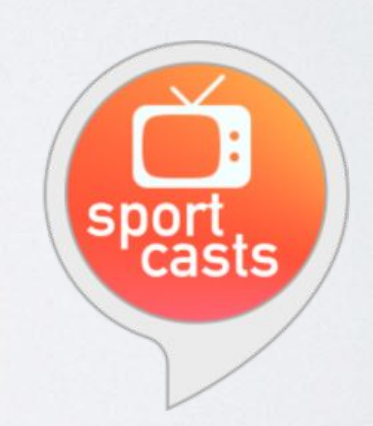

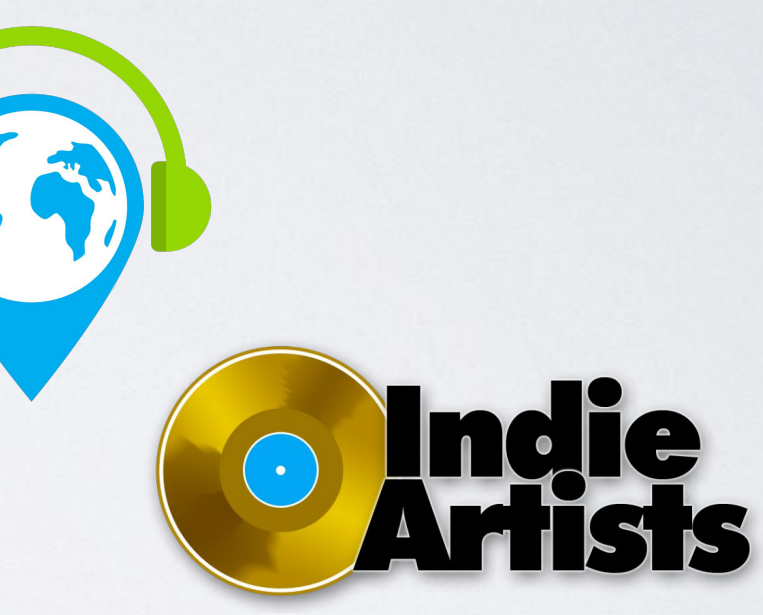

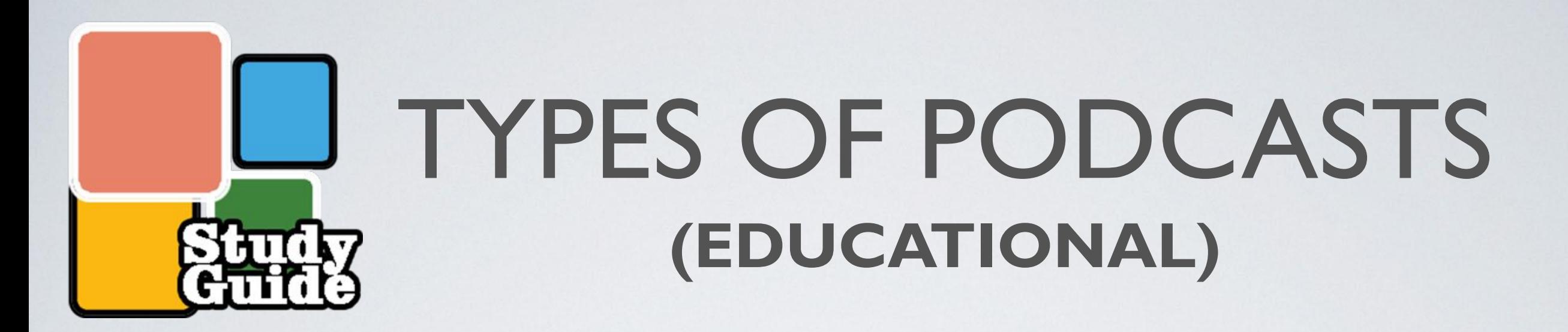

- Lectures for students to listen to at their leisure. Guest speakers and special events.
- Student study guides.
- Supplemental materials for students.
- Help online students feel more connected.
	- Have students create their own podcasts as part of your course. Staff development and training.

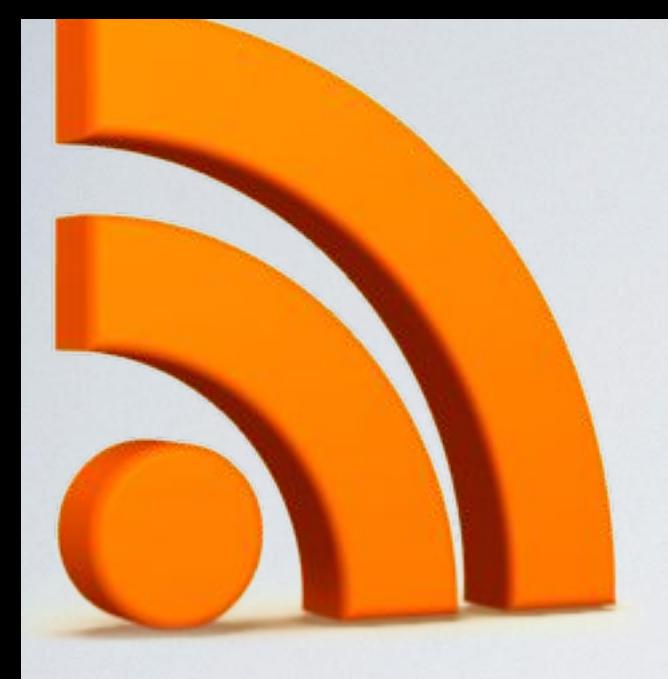

# WHAT'S AN RSS FEED?

- RSS stands for "Really Simple Syndication" or "Rich Site Survey."
- A feed reader or RSS reader is a piece of software or a Web-based tool designed to gather or display RSS feeds according to user-definable parameters

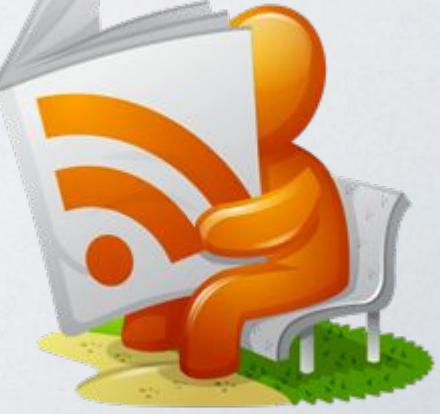

# FINDING, LISTENING, AND BEING FOUND

**STITCH** 

**SMART RADIO** 

• iTunes Music Store • SoundCloud • Stitcher • Poddirectory • Bluburry • Podcastpedia • iPodder.org

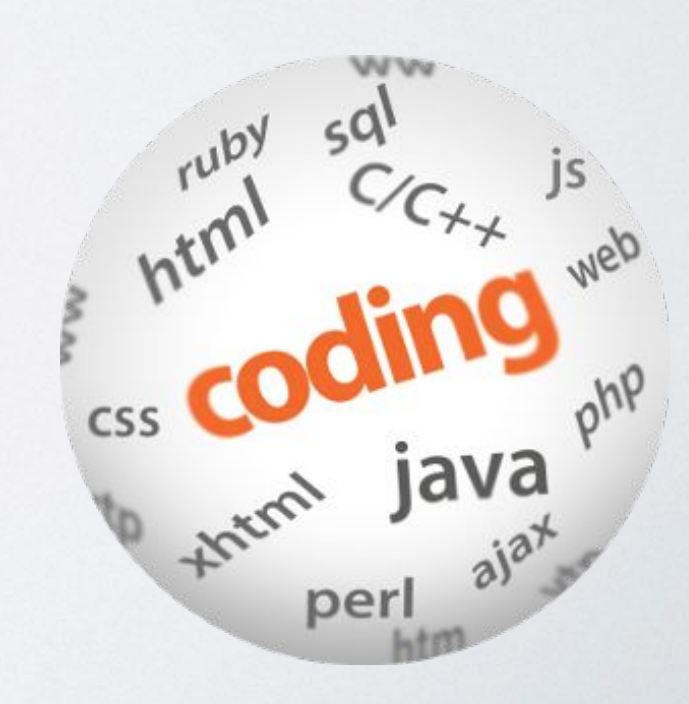

#### WHAT'S AN ENCLOSURE?

• RSS enclosures are a way of attaching multimedia content to RSS feeds by providing the URL (universal resource locator) of a file associated with an entry

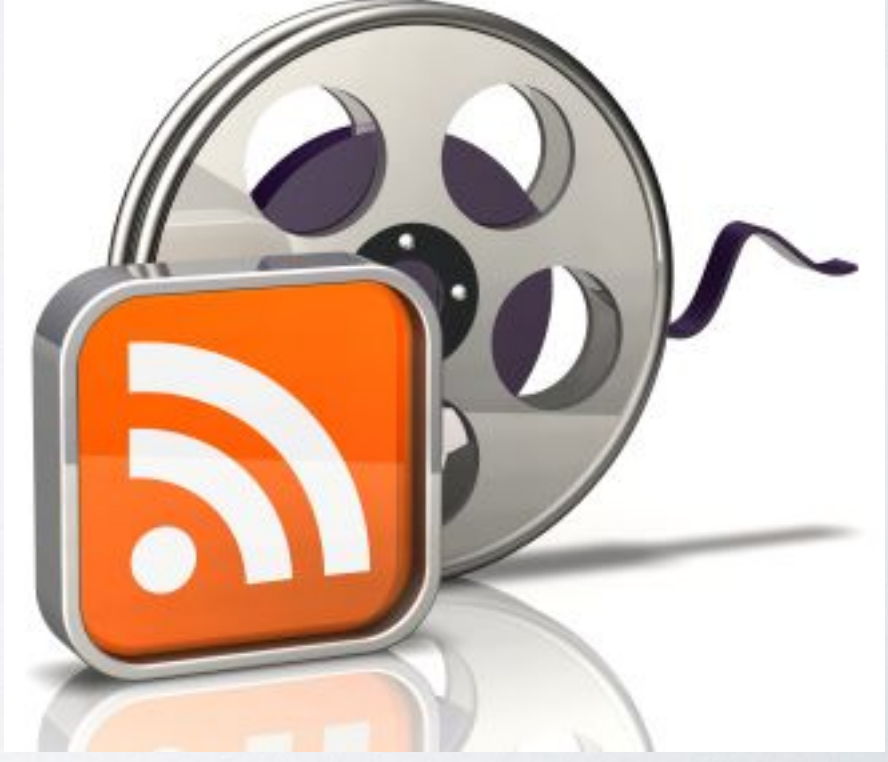

#### PODCATCHERS

A podcatcher, or podcast client, is a computer program or an application used to download various media via an RSS or XML feed.

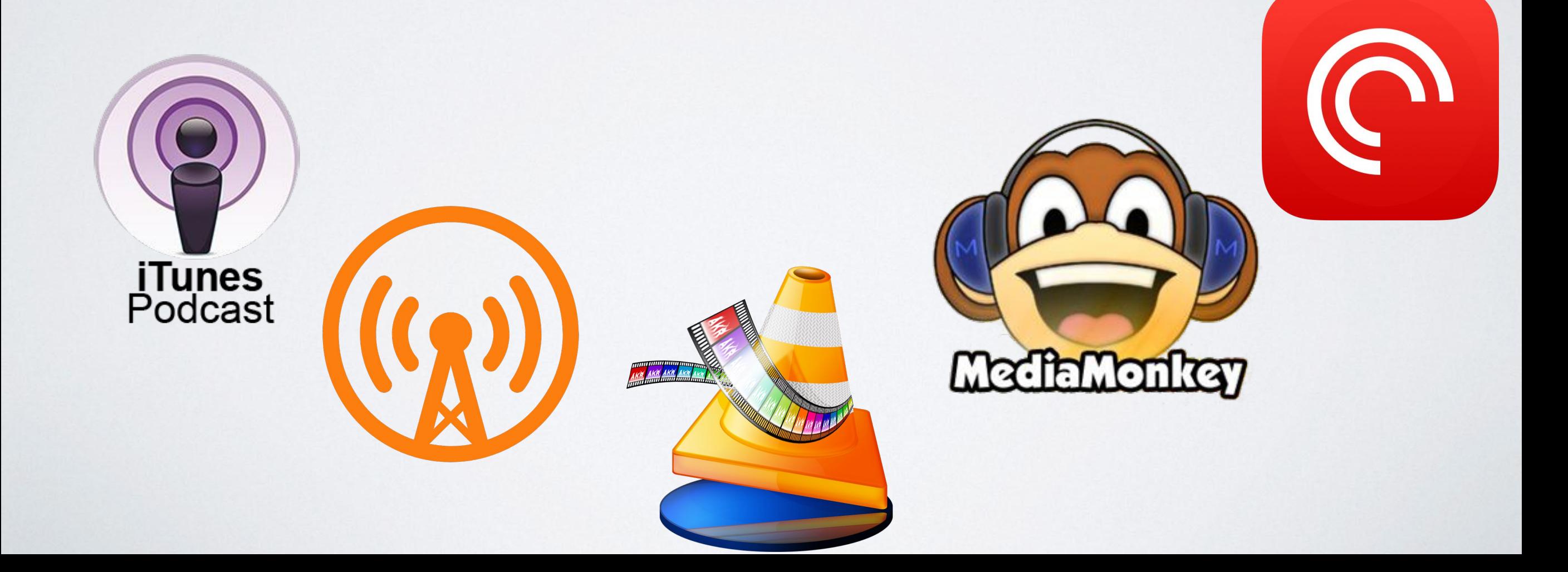

#### PODCAST DIRECTORIES

iTunes

archive.org

SoundCloud

Ourmedia.org

Podomatic

Amazon S3

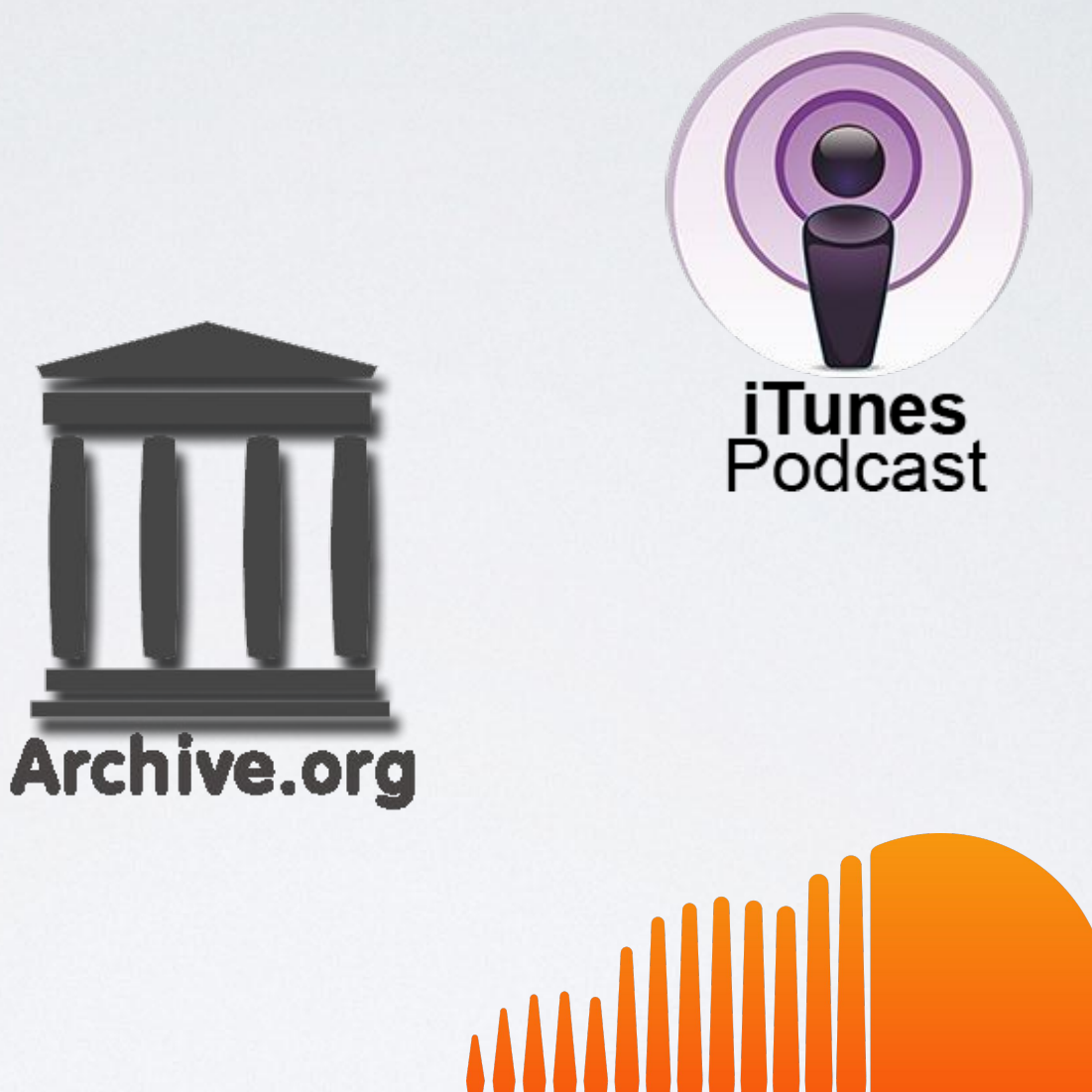

SOUNDCLOUD

podomatic

PODCAST

# WHY INTEGRATE PODCASTING INTO EDUCATION

- Get information about programs and services out to the community.
- Demonstrate the positive aspects and uses of current technologies
- Use the technology to teach the technology.
- Provide multiple formats for learning.
- content
- permissions and consent
- technology requirements
- format
- training
- frequency
- length
- marketing

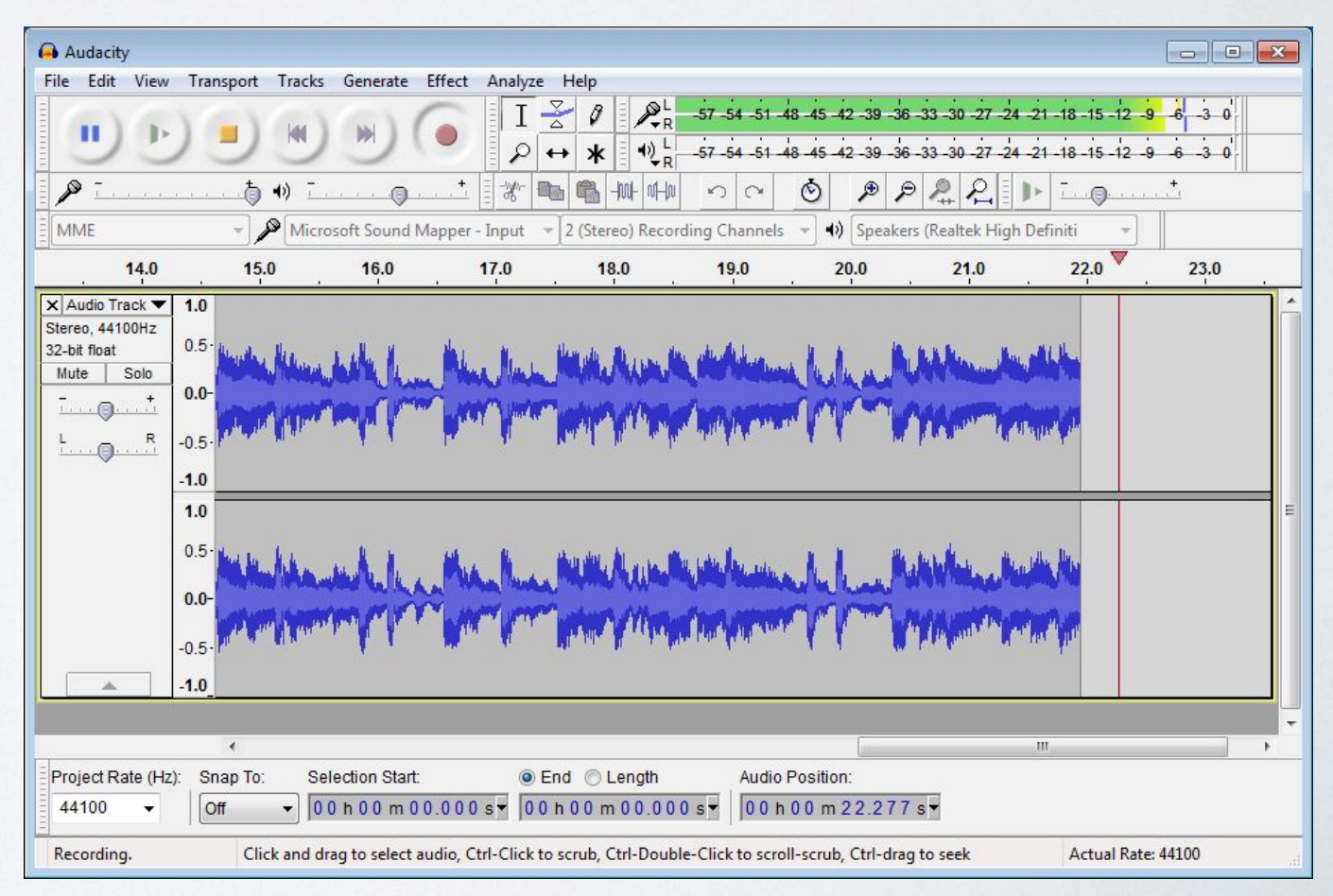

# SOFTWARE TO MAKE A PODCAST

• Garage Band

(https://itunes.apple.com/ru/app/garageband/id40 8709785?mt=8)

GarageBand

Tech**Smith** 

• Audacity

(http://www.audacityteam.org/download/)

(https://www.techsmith.com